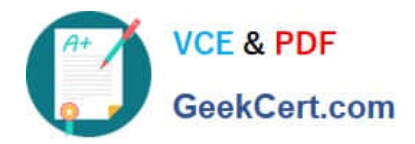

# **MD-100Q&As**

Windows Client

# **Pass Microsoft MD-100 Exam with 100% Guarantee**

Free Download Real Questions & Answers **PDF** and **VCE** file from:

**https://www.geekcert.com/md-100.html**

100% Passing Guarantee 100% Money Back Assurance

Following Questions and Answers are all new published by Microsoft Official Exam Center

**C** Instant Download After Purchase

**83 100% Money Back Guarantee** 

- 365 Days Free Update
- 800,000+ Satisfied Customers

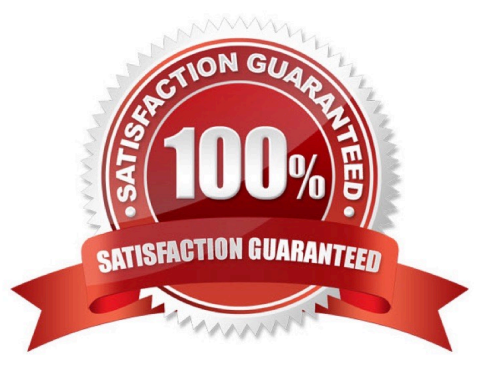

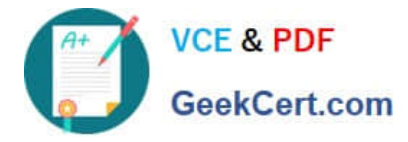

# **QUESTION 1**

HOTSPOT

You need to create a virtual machines shown in the following table:

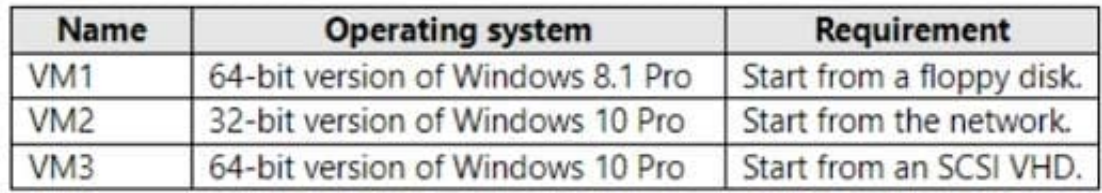

Which generations should you use for each virtual machine? To answer, select the appropriate options in the answer area. NOTE: Each correct selection is worth one point.

# Hot Area:

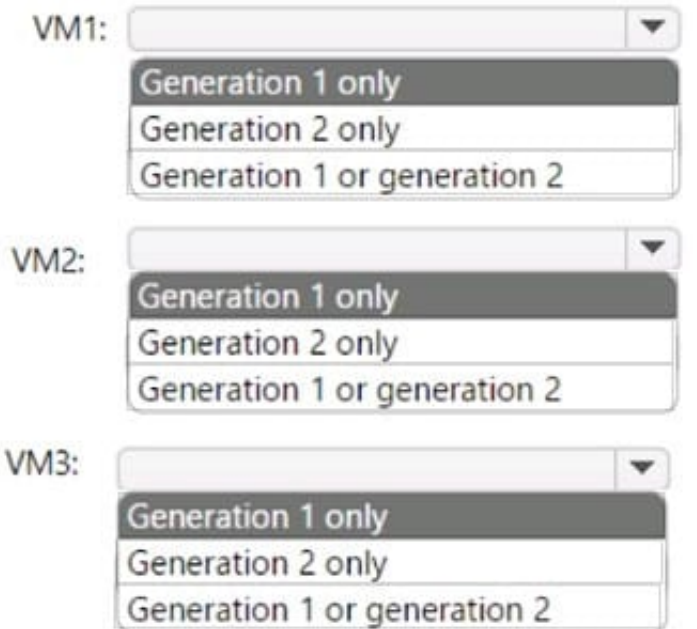

Correct Answer:

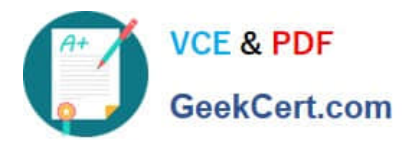

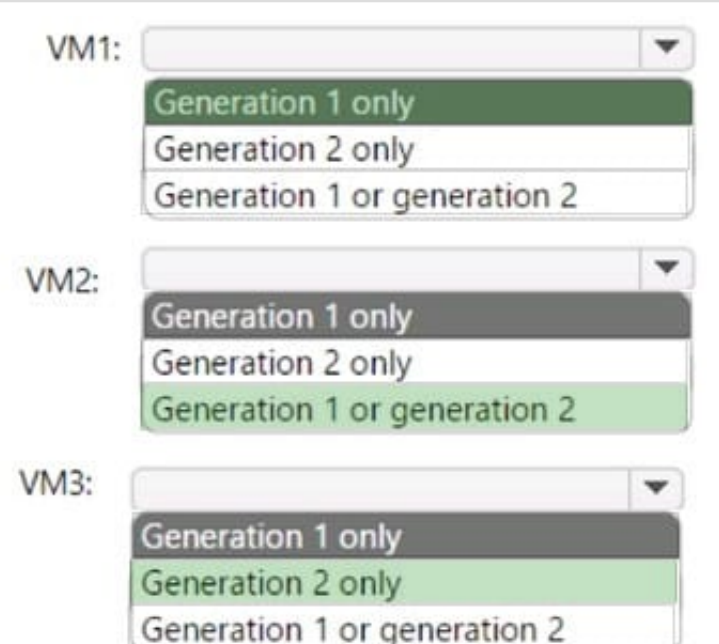

# **QUESTION 2**

# HOTSPOT

You have a computer named Computer1 that runs Windows 10. Computer1 is in a workgroup. Computer1 contains the local users shown in the following table.

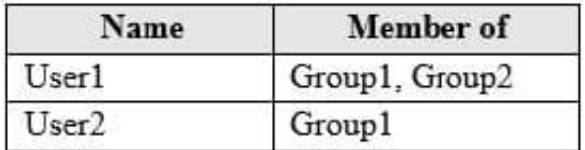

You create a folder named Folder1 that has the permissions shown in the following table.

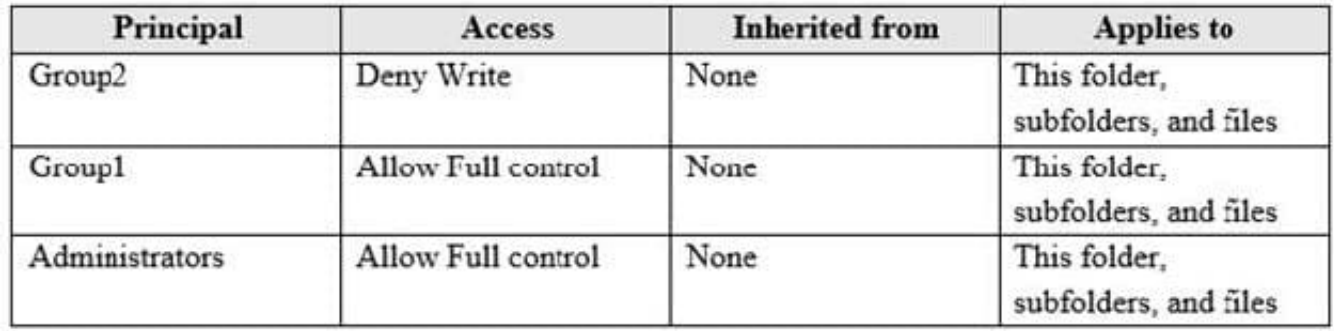

You create a file named File1.txt in Folder1 and allow Group2 Full control permissions to File1.txt. For each of the following statements, select Yes if the statement is true. Otherwise, select No. NOTE: Each correct selection is worth one point.

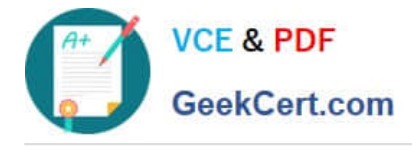

Hot Area:

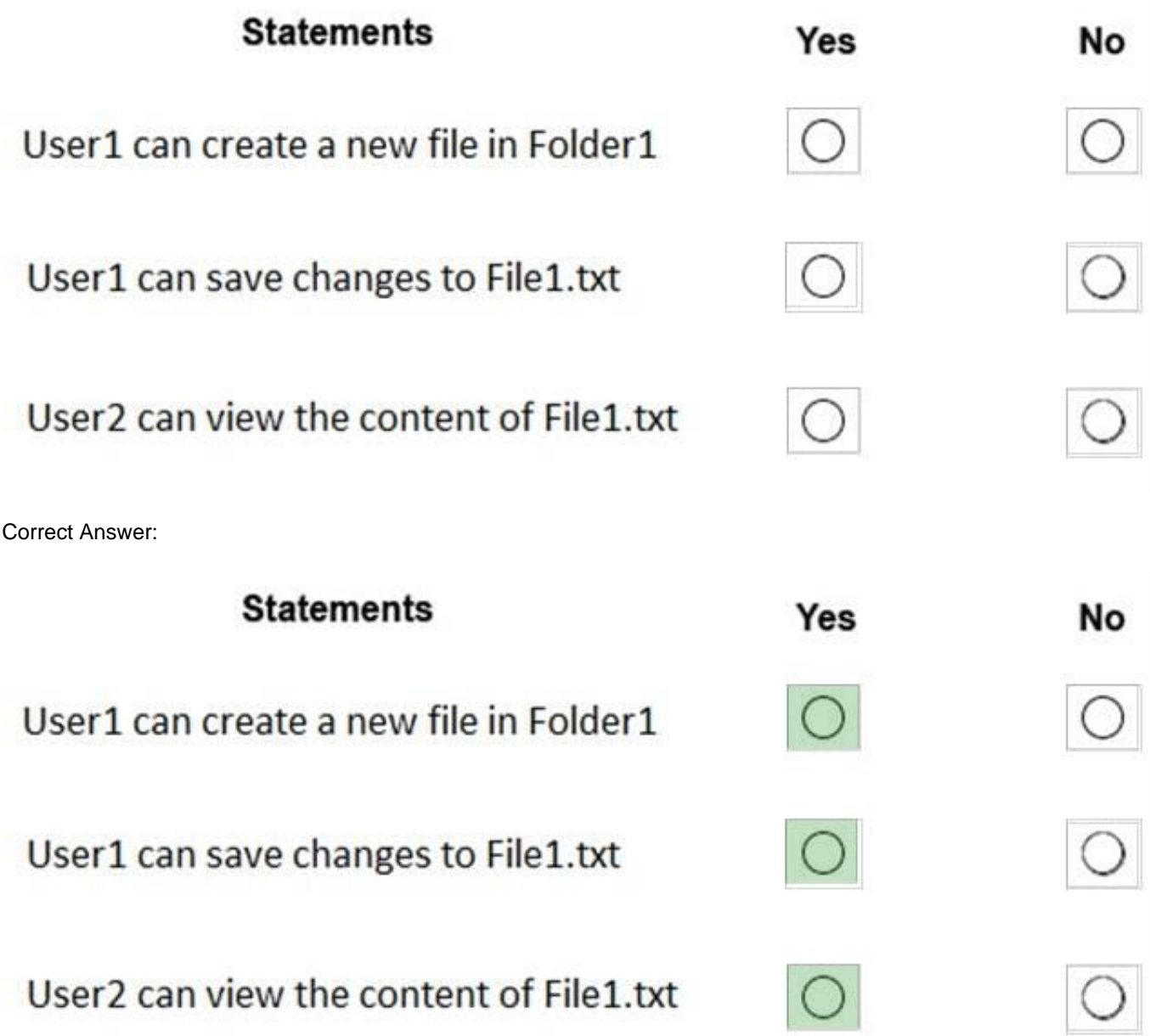

References: https://www.dell.com/support/article/za/en/zadhs1/sln156352/understanding-file-and-folder-permissions-inwindows?lang=en

#### **QUESTION 3**

# HOTSPOT

You plan to deploy Windows 10 Enterprise to company-owned devices.

You capture a Windows 10 image file from a reference device.

You need to generate catalog files and answer files for the deployment.

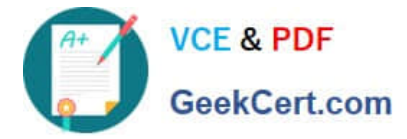

What should you use for each file? To answer, select the appropriate options in the answer area.

NOTE: Each correct selection is worth one point.

# Hot Area:

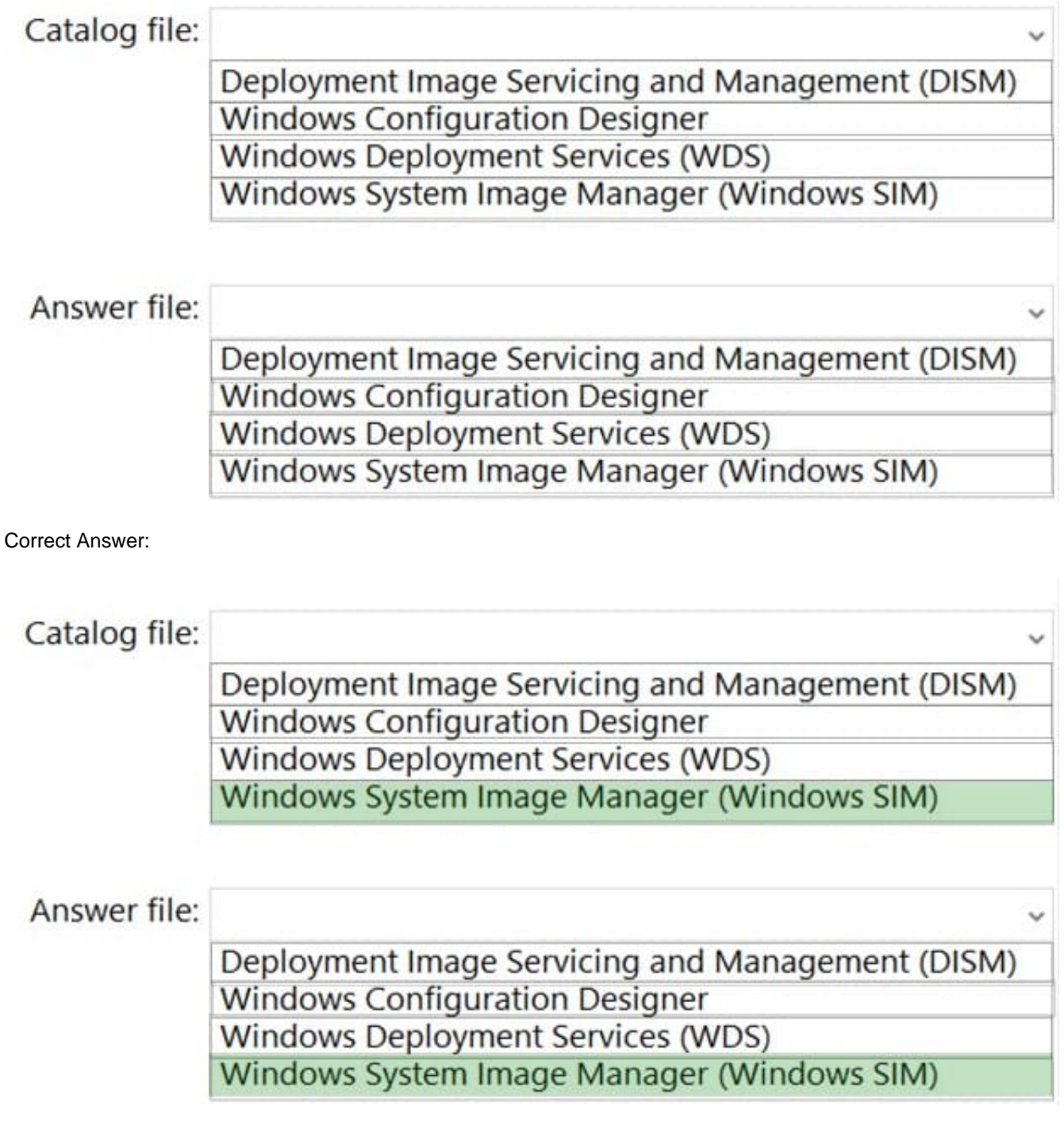

References: https://docs.microsoft.com/en-us/windows-hardware/customize/desktop/wsim/open-a-windows-image-orcatalog-file

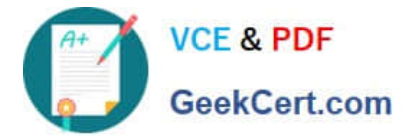

## **QUESTION 4**

You install Windows 10 Pro on a computer named CLIENT1.

You need to ensure that all per-user services are disabled on CLIENT1. The solution must minimize administrative effort.

What should you use?

- A. a Group Policy administrative template
- B. Device Manager
- C. Task Manager
- D. Group Policy preferences
- Correct Answer: D

You can\'t manage all of the per-user service templates services using normal Group Policy management methods. Because the per-user services aren\\'t displayed in the Services management console, they\\'re also not displayed in the Group Policy Services policy editor UI.

In light of these restrictions, you can use the following methods to manage per-user services template services:

A combination of a security template and a script or Group Policy preferences registry policy Group Policy preferences for all of the services A script for all of the services

References: https://docs.microsoft.com/en-us/windows/application-management/per-user-services-in-windows

## **QUESTION 5**

Which users can sign in to Computer2 by using Remote Desktop?

A. User2 only

- B. Admin1 only
- C. User1 only
- D. Admin1 and User2 only
- E. Admin1, User1, User2, and User3
- Correct Answer: D

Reference: https://4sysops.com/archives/user-rights-assignment-in-windows-server-2016/

[Latest MD-100 Dumps](https://www.geekcert.com/md-100.html) [MD-100 Study Guide](https://www.geekcert.com/md-100.html) [MD-100 Braindumps](https://www.geekcert.com/md-100.html)